## HW#4

 $\frac{60}{60}$ 

## MAE 170, Introduction to control systems

## VCI. Winter 2005

By Nasser Abbasi

Nasser Abbas.  $HW + 4$  $B - 5 - 1$ Thermo requires 60 seconds to indicate 981. of the response of the system to a step neppore. Assuming therms to be a first order system, find  $Z$  (time constant). If therms placed in path, temp. is changing linearly at rate 10° / min. how much doo theme show? Answer  $Sine$  First Order System, then<br>antput  $\leftarrow 7.98 = 1 - e^{-\frac{t}{\epsilon}}$  +ime Constant. let  $t=60$  seconds. Salve for  $T$ .<br>Salve for  $T$ .<br>Salve for  $T$ .  $\Rightarrow$  In  $\frac{\partial}{\partial 2} = -\frac{60}{2}$  $T = \frac{-60}{\ln a02} = 15.33 \sqrt{3e^{\ln a}}$ now the input is ramp TI Masslipe - 10 Since 1st order system, then the transfer function is a  $rac{1}{x(s)} = \frac{a}{s+a}$ . When inpnt is ramp with slope  $\frac{10}{60}$  =  $\frac{10}{s}$ <br>  $\frac{10}{50} = \left(\frac{10}{60} - \frac{1}{s^2}\right)$   $\frac{q}{s+a} = \frac{A}{s^2} + \frac{B}{s}$ Secs in minute.  $\Rightarrow A = \frac{10}{60}$ ,  $B = \frac{10}{60} \frac{1}{a}$  $x = \frac{10}{60} \frac{1}{52} + \frac{10}{60} \frac{1}{65}$  $a(x + 1) = \frac{10}{60} \pm \frac{10}{60} \frac{1}{a} u(+)$ 

and since  $Z = \frac{1}{\alpha}$  =  $\sqrt{\alpha} = \frac{1}{15.337}$  for  $\frac{1}{2}$  find  $\frac{1}{2}$  find  $\frac{1}{2}$  (internal find). sive we found Z = 15.337 seconds. so temp. et trè t as indicated by Thermo is given by  $d(t) = \frac{10}{60}t + \frac{10}{60} (15.337)$ but actual temp is  $g(t) = \frac{10}{60}$  + 50 error is  $\int \frac{10}{60} t t \frac{10}{60} (15.337)$  -  $\frac{10}{60} t$  $=\sqrt{2.56}$   $\sqrt{ }$ 

 $HWM + 4$ Problem B-5-2 Nasser Abbasi  $\bigcirc$  iven  $x^{(i)} \rightarrow \bigcirc$  $\frac{1}{S(S+1)}$  $\Rightarrow$   $\forall$ (s) when X(s) in 1 (ine visit step), obtain<br>time, <u>maximum overshedt</u>, settling true. rise time, peak  $Soln$ tion Rise Line: time regiureal for response to rise from 10% to 90%.<br>of its final value or D% to 100% depending on system.  $\frac{G_1(s)}{1+G_1(s)} = \frac{\frac{1}{S(5t_1)}}{1+\frac{1}{(5t_1)s_1}}$ The closed Loop transfer function is =  $\frac{1}{1 + (s + i)s}$  =  $\frac{1}{s^2 + s + i}$ this is a second order system.<br> $\omega_n^2 = 1 \implies \omega_n = 1$  $25\omega_{0}$ = 1  $\Rightarrow$   $\boxed{5 = \frac{1}{2}}$ , so system is underdamped.hence according to text, page 230, use trie from 0%, to 100%. From page 231, Rise time  $t_r = \frac{1}{\omega_d} \tan^{-1} \left( \frac{-\omega_d}{-\sigma} \right) = \frac{\pi - \beta}{\omega_d}$ where  $\omega_d = \omega_n \sqrt{1-\xi^2}$ ,  $\sigma = \xi \omega_n$ .  $= 5$   $w_0 = \sqrt{1-5^2} = 0.866$ ,  $v = \frac{1}{2}$ ,  $\beta = \tan^{-1} \frac{w_0}{\sigma} = \tan^{-1} \frac{0.866}{0.5}$  $508 = 1.04718$  so  $t = \frac{\pi - 1.04718}{0.866} = 2.41849$  sec  $2\pi$  find  $\pi$ 

$$
P_{CAk + ime} t_{p} = \frac{\pi}{wd} = \frac{\pi}{0.866} = 3.6277 sec
$$
\n
$$
Max. ausshot M_{p} = e^{-(\frac{\pi}{dw})T} = e^{-(\frac{\pi}{1})T} = 0.2078
$$
\n
$$
30 max per cent a version is 20.78
$$
\n
$$
5e4444 + 428 = 10.2078
$$
\n
$$
t_{p} = \frac{4}{\pi} = \frac{4}{\pi} = 8 sec
$$

 $Hw#4$ <br>Problem  $B-5-4$ Numer Attas,

This is a bluck diagram of space-vehicle attitude control System. assuming the tant T of the controller to be 3 sec and the ratio  $\frac{1}{2}$  to be  $\frac{2}{9}$  rad /sec, find damping ratio of system.

 $RIS \rightarrow \frac{1}{\sqrt{2}} \frac{1}{\sqrt{2}} \times \frac{1}{\sqrt{2}} \times \frac{1}{\sqrt{2}} \times (5)$ 

Solution need to find  $\leq$ . open Loop transfer function  $G(s) = \frac{K(Tst)}{TS^{2}} = \frac{2}{9} \frac{(3st)}{s^{2}}$  $\frac{1}{2}$  =  $\frac{2}{3}57\frac{2}{9}$ On dored Loop transfer function = G2 =

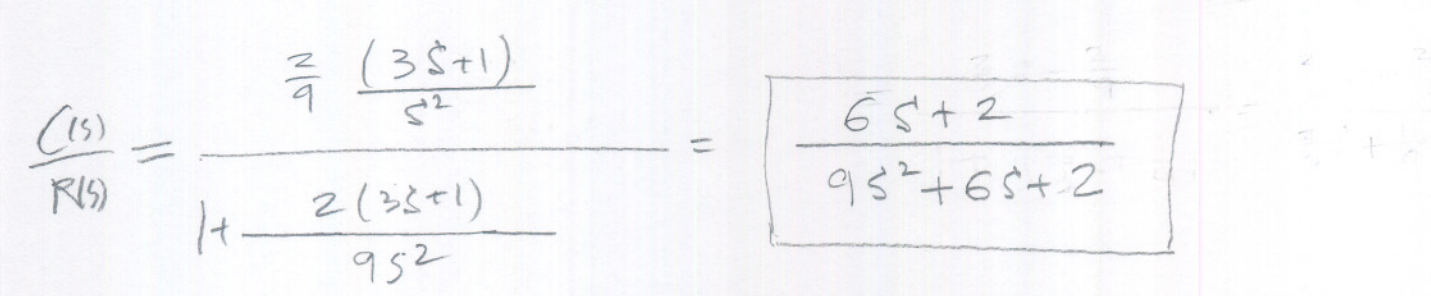

 $40952+65+23572=3572$ ie  $\omega_n = \frac{2}{9}$ ,  $25\omega_n = \frac{2}{3}$  $w_{n} = \frac{\sqrt{2}}{3}$ .  $m \leq z \leq \frac{3}{12} = \overline{12}$  $\sqrt{5} = \frac{1}{12} = 0.707$ 

 $HW#4$ Problem B-5-10 Nasser Abbasi ret system in fig 5-84, determine  $K$  and  $K$  such that system has  $\xi = 0.7$  and  $w_n = 4$  rad/see.  $\frac{2}{\gamma}$   $\frac{4}{\gamma}$   $\frac{1}{3+2}$   $\frac{1}{5}$   $\frac{1}{5}$   $\frac{1}{5}$   $\frac{1}{5}$   $\frac{1}{5}$   $\frac{1}{5}$   $\frac{1}{5}$ note Solution First simplify system vsing block diagram reduction. R(s)  $\frac{2}{\frac{5}{2}}$   $\frac{2}{1+K\frac{R}{5+2}}$   $\frac{1}{5}$   $\frac{1}{5}$   $\frac{1}{5}$  $R(s) = \frac{E}{\sqrt{S+2HEK}} \rightarrow E \rightarrow C(s)$  $Z(CS)$  $\overline{K}$   $\rightarrow$  (1)  $= 189$  $5725+5kE+E$ Newe  $G(s) = \frac{E}{s^2+ s(2+KB)+R} \Rightarrow 25\omega_n = 2+KB$  $Mene(5(5) =$  $\Rightarrow$   $\boxed{K} = 16$  80 K =  $\frac{250n-2}{K}$   $\Rightarrow$  K =  $\frac{2(7)(4)-2}{16} = 0.225$ 

 $Hw+4$ Problem B-5-21 Nasser Abbasi.

> Obtain the unit acceleration response curve of the unity-feedback control system whose open-Loop transfer funtion is  $C_1(s) = \frac{\log(s+1)}{s^2(s+4)}$ . 1 ditional by  $20n$

$$
u +
$$
 *algebraian* is a  

$$
r(t) = \frac{1}{2}t^2
$$
  $\pm 7,0$ 

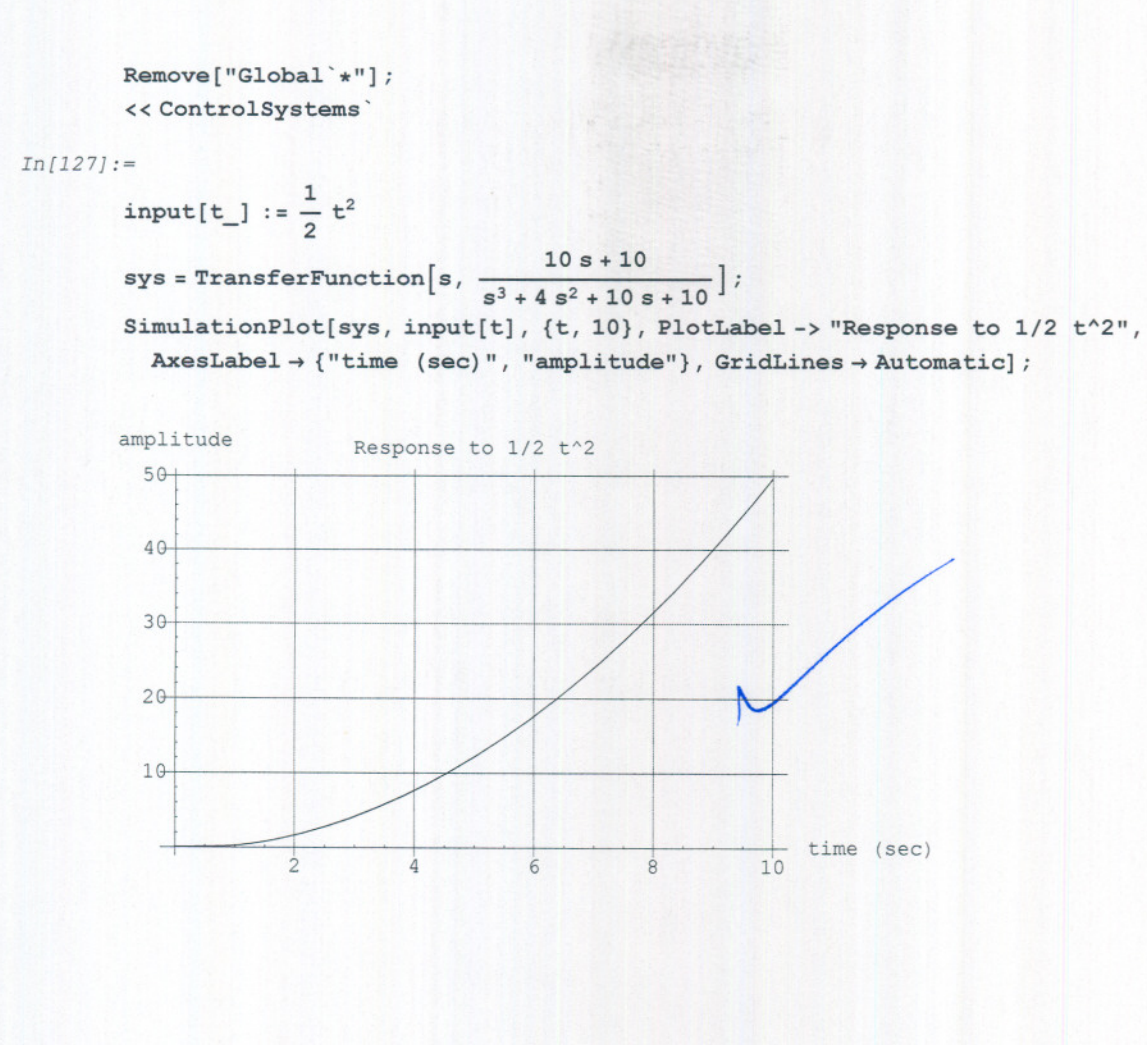

- - - ---- --- -- --

1

Hint 4

\nProblem B-5-21

\nAnswer Abars:

\nConsider with feedback and studies in Figure 1.137

\ndistance that, effects of Vaging values of K and B has an the  
\nSteady-state error in unit-RamIP response.

\nSketch the tipiral unit-ramIP response curves for a  
\nsmall, medium, Large values of K, assuming B is constant.

\nSimilarly, the Classel large TF:

\nHint:

\nFind obtain the Classel large TF:

\n
$$
= \frac{k}{s(3s+B)+k} = \frac{k}{s^2J+BS+K}
$$

\nFigure 1.144

\nInput of the interval undamped frequency

\nOutput:

\nOutput:

\nOutput:

\nOutput:

\nOutput:

\nOutput:

\nOutput:

\nOutput:

\nOutput:

\nOutput:

\nOutput:

\nDescription:

\nOutput:

\nOutput:

\nOutput:

\nDescription:

\nOutput:

\nDescription:

\nOutput:

\nDescription:

\nOutput:

\nDescription:

\nOutput:

\nDescription:

\nOutput:

\nDescription:

\nOutput:

\nDescription:

\nOutput:

\nDescription:

\nOutput:

\nDescription:

\nOutput:

\nDescription:

\nOutput:

\nDescription:

\nOutput:

\nDescription:

\nOutput:

\nDescription:

\nOutput:

\nDescription:

\nOutput:

\nDescription:

\nOutput:

\nDescription:

\nOutput:

\nDescription:

\nOutput:

\nDescription:

\nOutput:

\nDescription:

\nOutput:

\nDescription:

\nOutput:

\nDescription:

\nOutput:

\nDescription:

\nOutput:

\nDescription:

\nOutput:

\nDescription:

\nOutput:

\nDescription:

\nOutput:

\nDescription:

\nOutput:

\nDescription:

\nOutput:

\nDescription:

\nOutput:

\nDescription:

\nOutput:

\nDescription:

\nOutput:

\nDescription:

\nOutput:

\nDescription:

\nOutput:

\nDescription:

\nOutput:

\nDescription:

\nDescription:

\n

Now  $Y(s) = (s/4) X(s) \longrightarrow \text{ this is } s^2$ <br>  $\Rightarrow$   $\frac{1}{s^2}$   $\Rightarrow$   $\frac{1}{s^3}$   $\Rightarrow$   $\frac{1}{s^4}$   $\Rightarrow$   $\frac{1}{s^2}$   $\Rightarrow$   $\frac{1}{s^2}$   $\Rightarrow$   $\frac{1}{s^3}$   $\Rightarrow$   $\frac{1}{s^2}$   $\Rightarrow$   $\frac{1}{s^2}$   $\Rightarrow$   $\frac{1}{s^3}$   $\Rightarrow$   $\frac{1}{s^2}$   $\Rightarrow$   $\frac{1}{s^3}$   $\Rightarrow$ Using Final value theorne  $e(\infty) = \lim_{s \to 0} \hat{s} F(s)$  $JS<sup>2</sup>+BS+K-K$  $=$   $\frac{1}{5} - \frac{1}{5} = \frac{1}{3}$   $\frac{1}{3} - \frac{1}{5}$   $\frac{1}{3} - \frac{1}{5}$   $\frac{1}{3} - \frac{1}{5}$  $5(55<sup>2</sup>+135+k)$ =  $\frac{1}{550}$  Js<sup>2</sup>+BS =  $\frac{1}{50}$  JS+B<br>5(Js<sup>2</sup>+Bs+K) =  $\frac{350}{55}$  =  $\frac{1}{15}$  =  $\frac{1}{15}$ so steady state error is B. (position error). Su for fixed B, as K increases, the position error decrease in the next program, I will plot the response for different values of K, for different Fixed values of B.  $Conclusion$   $\qquad$ as a result of these plots, we see that as B increases, Steady state error increases For The same K. For Example, for K = 1.7, when B new 2 there was much less érror than when Bwas 27. When B is fixed, as we increase K, steady state error  $\bigcirc$ decremed. So Best Combination is to have large K and small B.

```
In [20]:= Remove["Global`*"];
  « ControlSystems'
  « Graphics'
input[t_]: = t (*ramp input*)
                                      k
                                      j
 sys = TransferFunction [ s,
                                 s^2 + \frac{b}{j} s + \frac{k}{j}j = 10;\delta = .2;a = Table[i, {i, 1, 100}];
process[] := Module[{\},i = 0;For [b = 2, b < 30, b = b + 5,{
       For [k = 0.1, k < 1.8, k = k + .2,{
           i = i + 1;k
                                           \frac{1}{s^2 + \frac{b}{j} s + \frac{k}{j}}sys = Transferfunction[s,
           Y = Re[Chop[N[OUtputResponse[sys, input[t], t]]]];
           p = Plot[{input[t], y}, {t, 0, 20},PlotLabel -> "K=" <> ToString[k] <> " B=" <> ToString[b],
             DisplayFunction \rightarrow Identity];a[[i]] = p;}
         ] ;
      }
     ];
   \vert ;
 process[];
```
![](_page_11_Figure_2.jpeg)

![](_page_11_Figure_3.jpeg)

Printed by Mathematica for Students

 $\mathbf{1}$ 

 $B_5_31.nb$ 

![](_page_12_Figure_1.jpeg)

Printed by Mathematica for Students

C

![](_page_13_Figure_1.jpeg)